# Layered Block-Structured File System

Robbert van Renesse

The Steminist Movement, Inc. and TSMCORNELL present

### The Voice of Perseverance's **Landing on Mars:** Swati Mohan's Journey to JPL

Saturday, March 20, 2021  $7 - 8$  PM EST

**Guidance and Controls Operations Lead** on the NASA Mars 2020 Mission

tel (o)

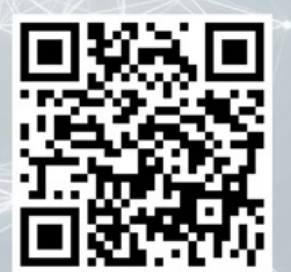

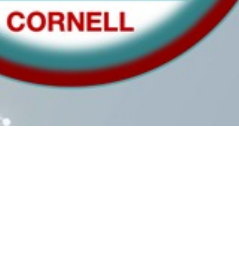

### Intro

- Underneath any file system, database system, etc. there are one or more *block stores*
- A block store provides a disk-like interface:
	- an storage object is a sequence of blocks
		- typically a few kilobytes
	- you can read or write a block at a time
- The block store abstraction doesn't deal with file naming, security, etc., just storage

#### EGOS Storage Architecture

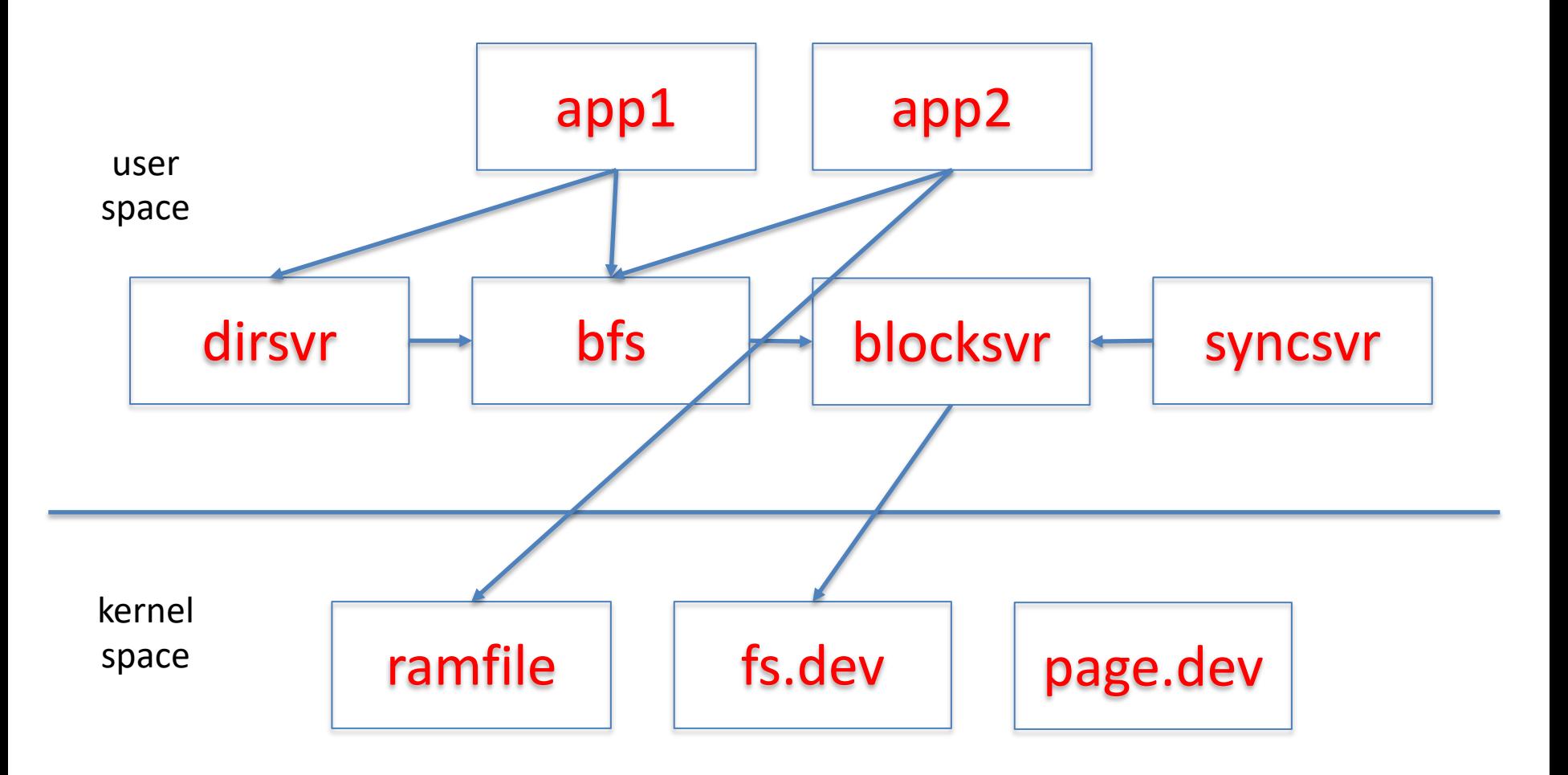

### dirsvr: directory server

- Maps path names to "i-node numbers"
- Each directory is a file that maintains an array of simple-name  $\rightarrow$  i-node number mappings  $-$  e.g., { x.txt: 34, y.dir: 54, z.exe: 4 }
- Directories can be organized into graphs (usually trees)
- Root directory is global
- Each process has a working directory
- Can recursively resolve "a/b/x.txt"
	- looks up a.dir in working directory
	- looks up b.dir in a
	- looks up x.txt in b

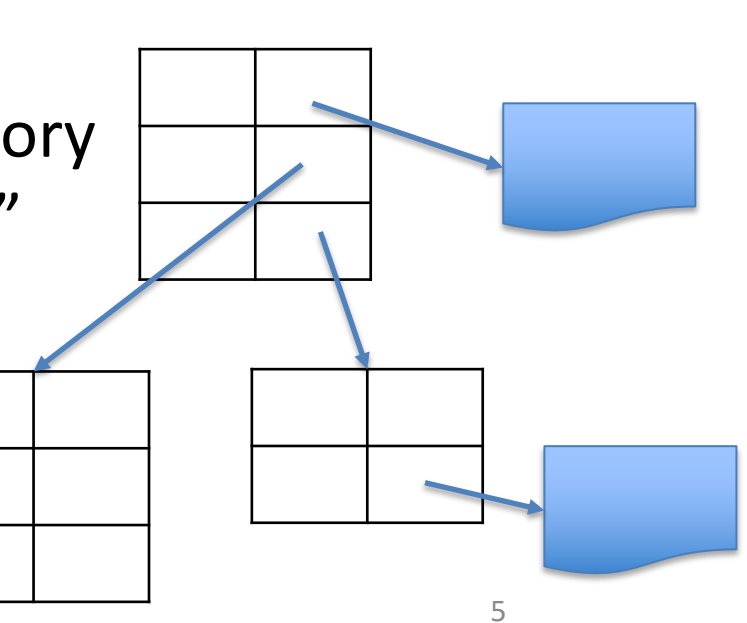

### bfs: block file server

- Stores all its user and meta data in blocksvr
- Maintains, for each file an "i-node":
	- size in bytes
	- owner
	- modification time
	- access control information
	- $-$  etc.
- i-nodes are indexed by an i-node number
	- $-0, 1, 2, ...$
	- #i-nodes determined by blocksvr

### Block Store Abstraction

- A block store consists of a collection of *i-nodes*
- Each i-node is a finite sequence of *blocks*
- Simple interface:
	- block\_t block
		- block of size BLOCK\_SIZE
	- getninodes()  $\rightarrow$  integer
		- returns the number of i-nodes on this block store
	- getsize(inode number)  $\rightarrow$  integer
		- returns the number of of block on the given inode
	- setsize(inode number, nblocks)
		- set the number of blocks on the given inode
	- release()
		- give up reference to the block store

### Block Store Abstraction, cont'd

- read(inode, block number)  $\rightarrow$  block
	- returns the contents of the given block number
- write(inode, block number, block)
	- writes the block contents at the given block number
- sync(inode)
	- make sure all blocks are persistent
		- $-$  if inode ==  $-1$ , then all blocks on all inodes

### Simple block stores

- "filedisk": a simulated disk stored on a Posix file
	- block\_if bif = filedisk\_init(char \*filename, int nblocks)

– has only a single i-node (0)

- "ramdisk": a simulated disk in memory
	- $-$  block if bif = ramdisk\_init(block\_t \*blocks, nblocks)
		- Fast but volatile
- block if is a pointer to the block interface

#### Example code

```
#include ...
#include "h/egos/block store.h"
int main(){
   block_if disk = filedisk_init("disk.dev", 1024);
   block t block;
   strcpy(block.bytes, "Hello World");
   (*disk->write)(disk, 0, 0, &block);
   (*disk->release)(disk);
   return 0;
```
}

#### Block Stores can be Layered!

#### Each layer presents a block\_if abstraction

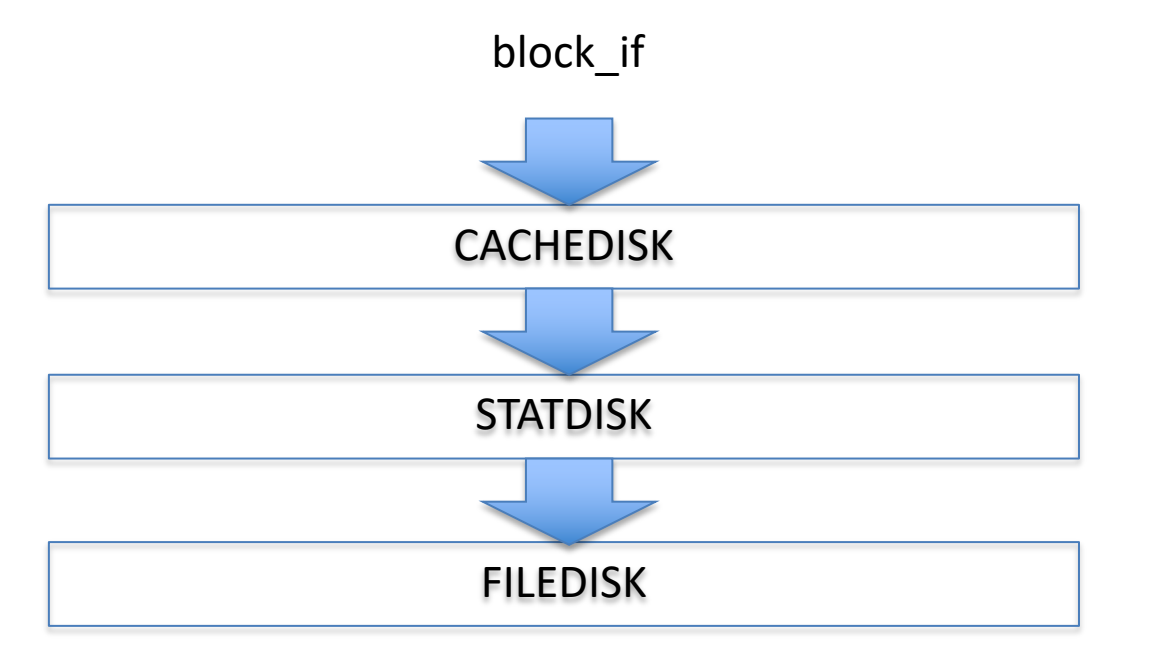

keeps a cache of recently used blocks

keeps track of #reads and #writes for statistics

keeps blocks in a Posix file

#### Example code with layers

```
#define CACHE SIZE 10 // #blocks in cache
block t cache[CACHE SIZE];
int main(){
   block if disk = filedisk init("disk.dev", 1024);
   block if sdisk = statdisk init(disk);
   block if cdisk = cachedisk init(sdisk, cache, CACHE SIZE);
   block_t block;
   strcpy(block.bytes, "Hello World");
    (*cdisk->write)(cdisk, 0, 0, &block);
   (*cdisk->release)(cdisk);
    (*sdisk->release)(sdisk);
    (*disk->release)(disk);
   return 0;
}
```
#### Example Layers

block if clockdisk init(block if below, block t \*blocks, block no nblocks); // implements CLOCK cache allocation / eviction

block if statdisk init(block if below); // counts all reads and writes

block\_if debugdisk\_init(block\_if below, char \*descr); // prints all reads and writes

block if checkdisk init(block if below); // checks that what's read is what was written

#### How to write a layer

```
struct statdisk state {
   block if below; \frac{1}{2} // block store below
   unsigned int nread, nwrite; // stats
};
```

```
block if statdisk init(block if below){
    struct statdisk state *sds = calloc(1, sizeof(*sds));
    sds->below = below;
```

```
block if bi = calloc(1, sizeof(*bi));
bi->state = sds;
bi->getsize = statdisk_nblocks;
bi->setsize = statdisk_setsize;
bi->read = statdisk read;
bi->write = statdisk_write;
bi->release = statdisk_release;
return bi;
```
### statdisk implementation, cont'd

```
static int statdisk read(block if bi, unsigned int ino, block no offset,
block_t *block){
    struct statdisk state *sds = bi->state;
    sds->nread++;
    return (*sds->below->read)(sds->below, offset, block);
}
static int statdisk write(block if bi, unsigned int ino, block no offset,
block_t *block){
    struct statdisk state *sds = bi->state;
    sds->nwrite++;
    return (*sds->below->write)(sds->below, offset, block);
}
static int statdisk getsize(block if bi){ \dots }
static int statdisk setsize(block if bi, block no nblocks){ ... }
static void statdisk release(block if bi){
    free(bi->state);
    free(bi);
}
```
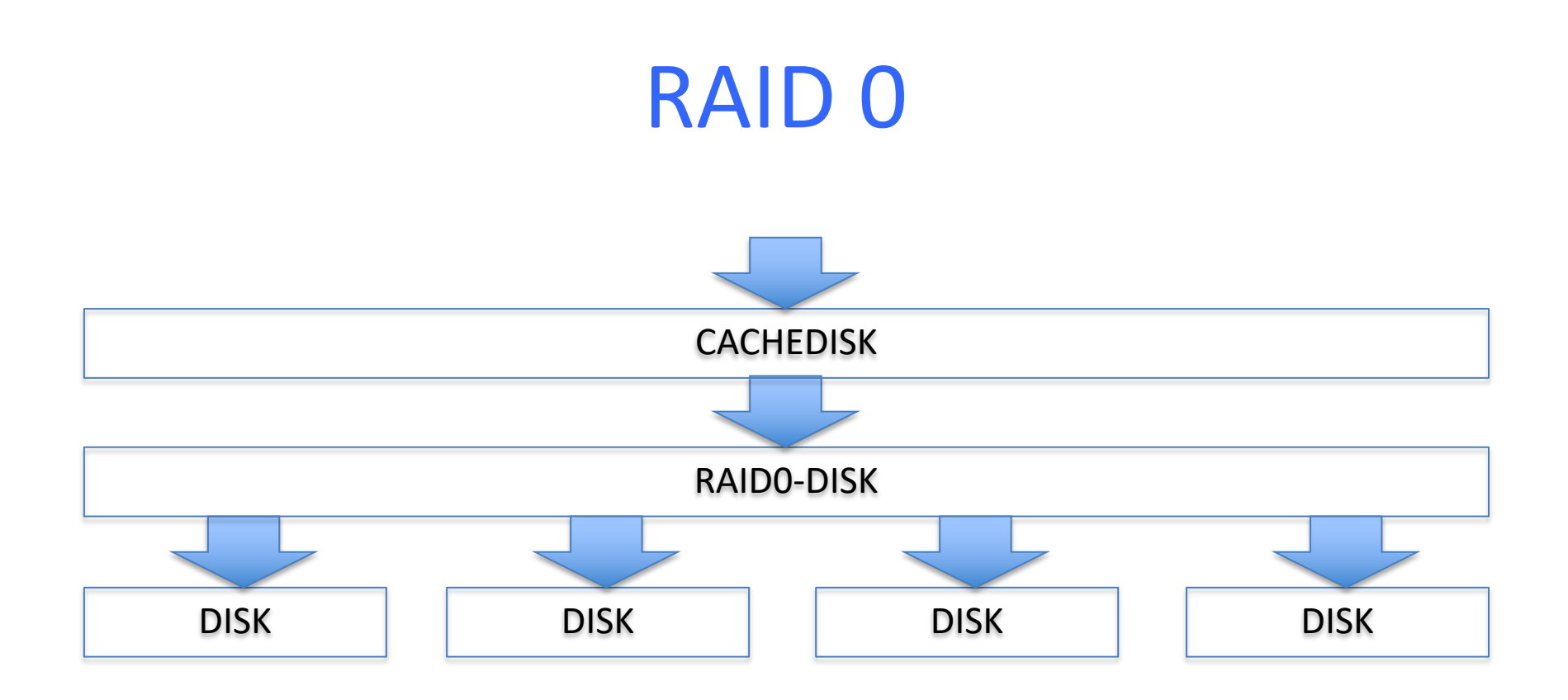

block\_if raid0disk\_init(block\_if \*below, unsigned int nbelow);

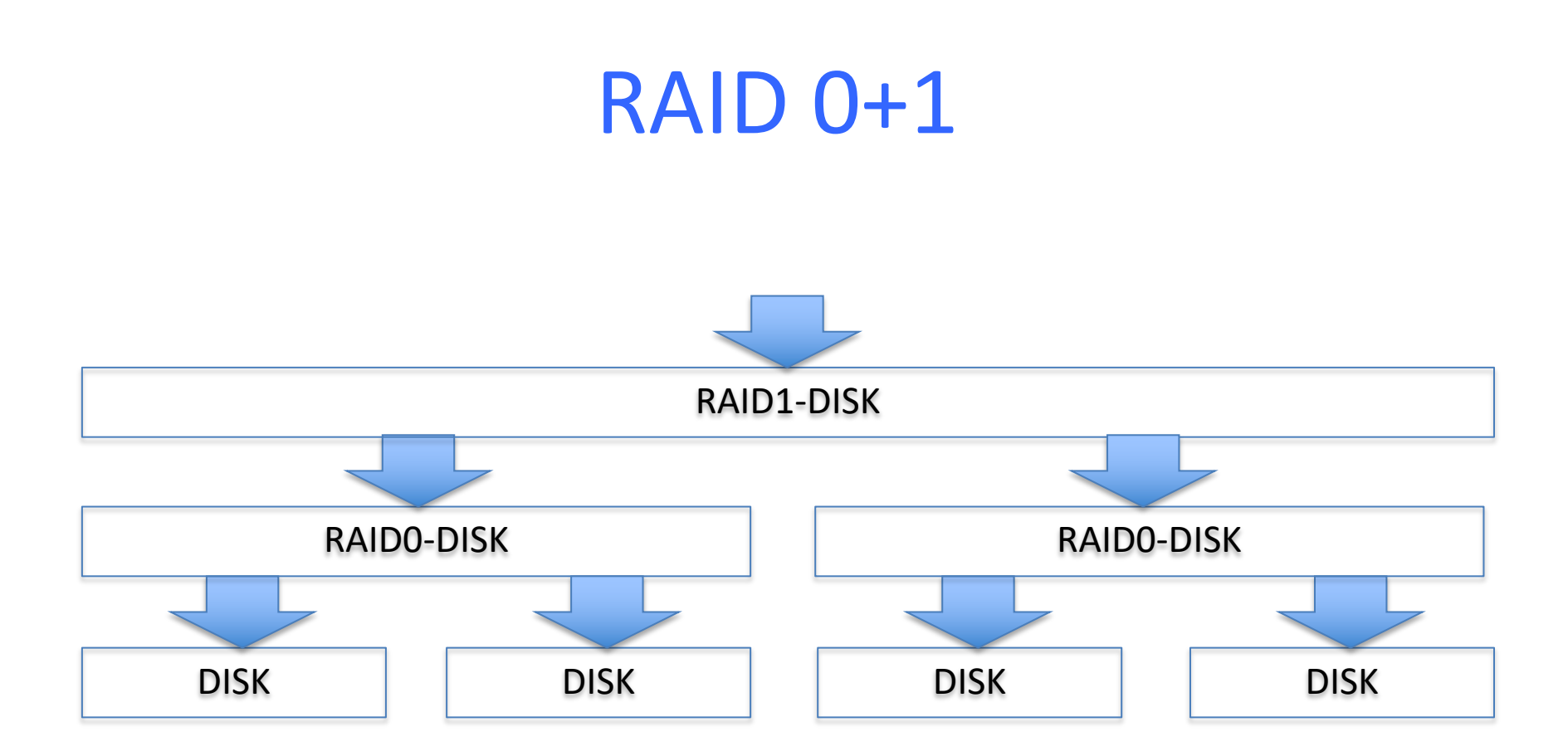

block\_if raid1disk\_init(block\_if \*below, unsigned int nbelow);

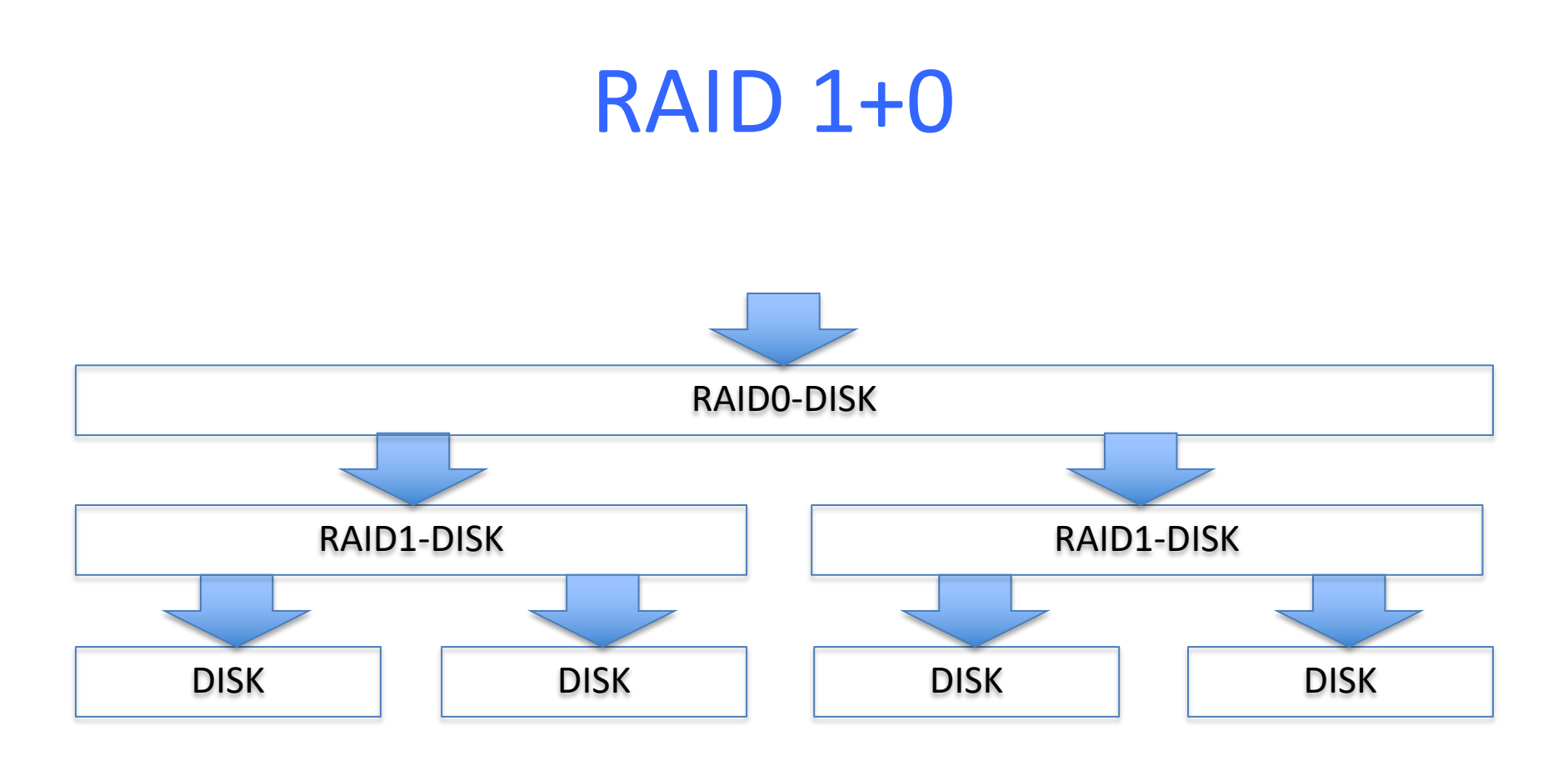

# Multiplexing

- A single block store can be "multiplexed", offering multiple virtual block stores – opposite of RAID
- One way is simply partitioning the underlying block store into multiple disjoint sections

– partdisk

### Partitioning: Cactus Stack

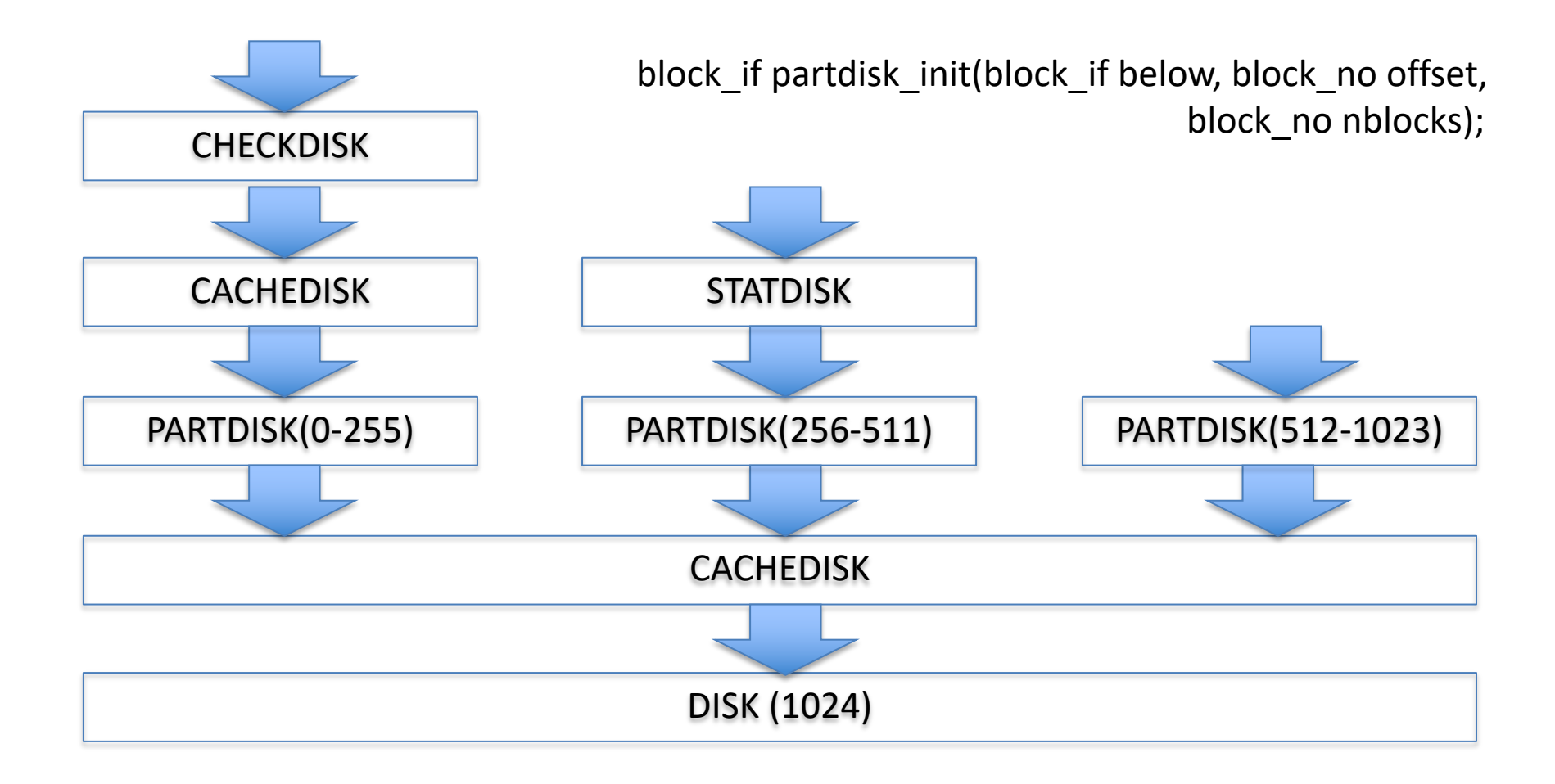

*In general, layers form a Directed Acyclic Graph*

## Sharing a Block Store

- One could create multiple partitions, one for each file, but that has very similar problems to partitioning physical memory among processes
- You want something similar to paging
	- more efficient and flexible sharing
	- techniques are very similar!

# Partitioning with *treedisk*

- treedisk is a file system, somewhat similar to Unix file systems
- Offers multiple virtual block stores
- The underlying block store is partitioned into three sections:
	- *1. superblock*
		- at block #0
	- 2. a fixed number of *i-node blocks*
		- start at block #1
		- the number is given in the superblock
	- 3. the remaining blocks
		- start at  $1 + \#$ i-node blocks
		- *data blocks, free blocks, indirect blocks, freelist blocks*

### P3: Implement a cache layer

- Suggested: based on clock algorithm
- Two versions:
	- 1. write-through
	- 2. write-behind *aka* write-back
- Tricky part: what to do if cache is full?

# Clock Algorithm

- To allocate a block, inspect the *use* bit in the PTE at clock hand and advance clock hand
- Used? Clear *use* bit and repeat

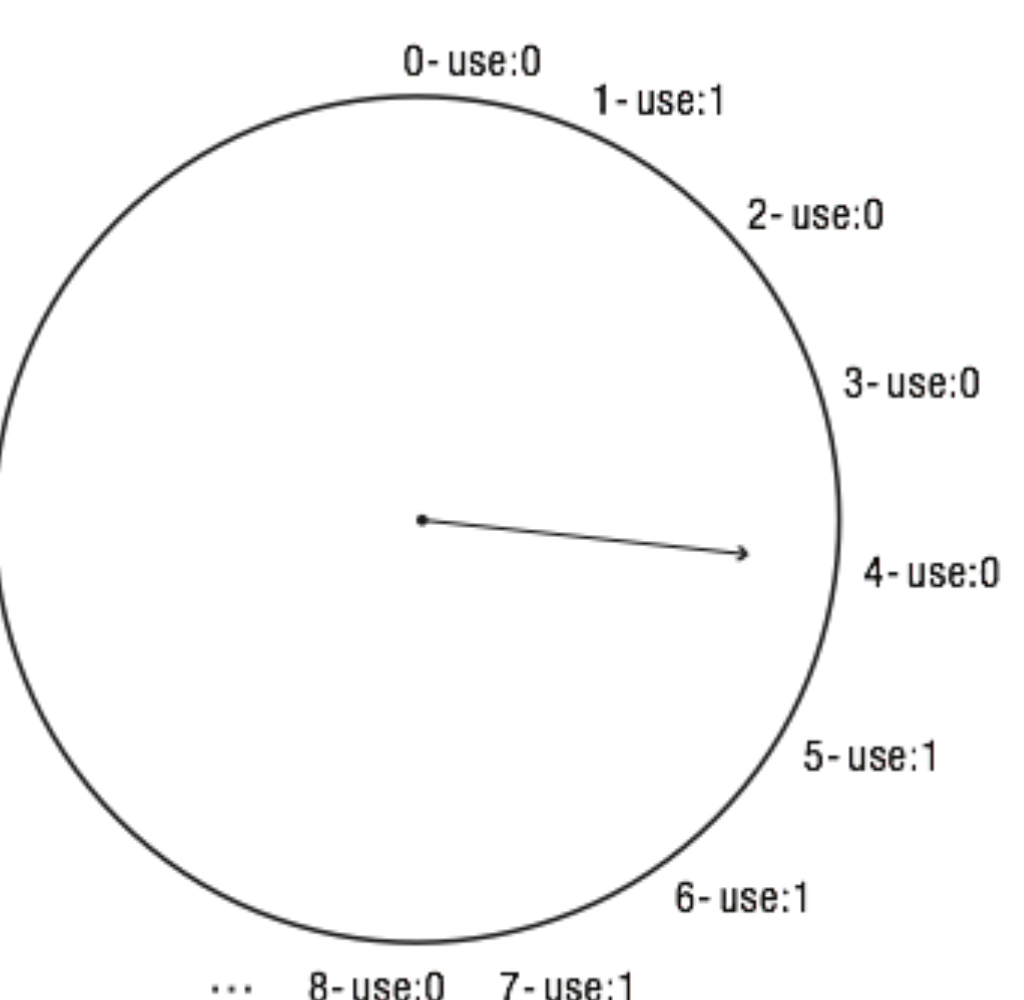

cache entries